## Reasoning Under Uncertainty: Bnet Inference

## (Variable elimination)

Computer Science cpsc322, Lecture 29

(Textbook Chpt 6.4)

#### June, 15, 2017

CPSC 322, Lecture 29 Slide 1

#### Lecture Overview

- Recap Learning Goals previous lecture
- Bnets Inference
	- Intro
	- Factors
	- Variable elimination Intro

### Learning Goals for previous class

You can:

• In a Belief Net, determine whether one variable is independent of another variable, given a set of observations.

• Define and use Noisy-OR distributions. Explain assumptions and benefit.

· Implement and use a naïve Bayesian classifier Explain assumptions and benefit.

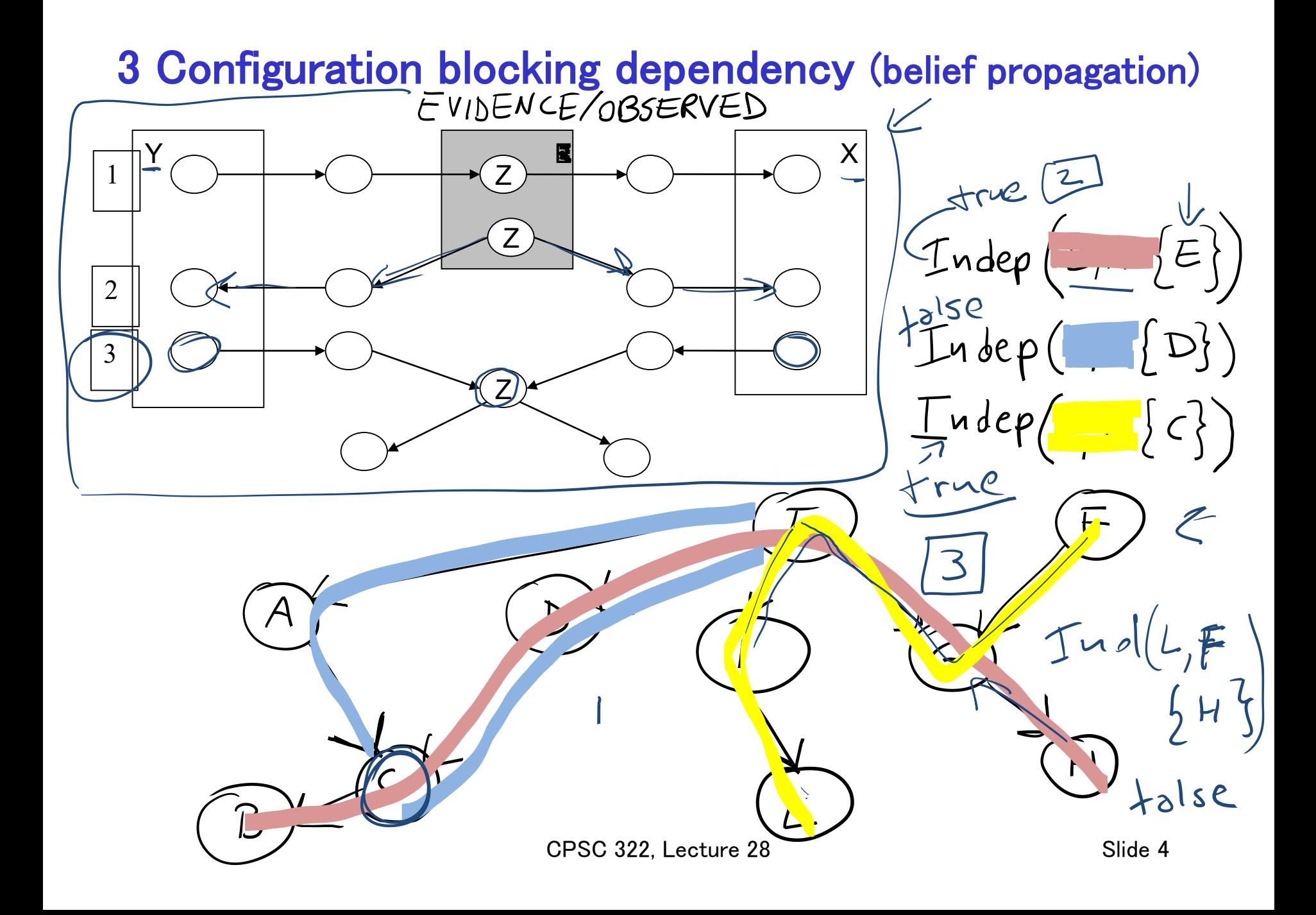

# **Bnets: Compact Representations**

n Boolean variables, k max. number of parents

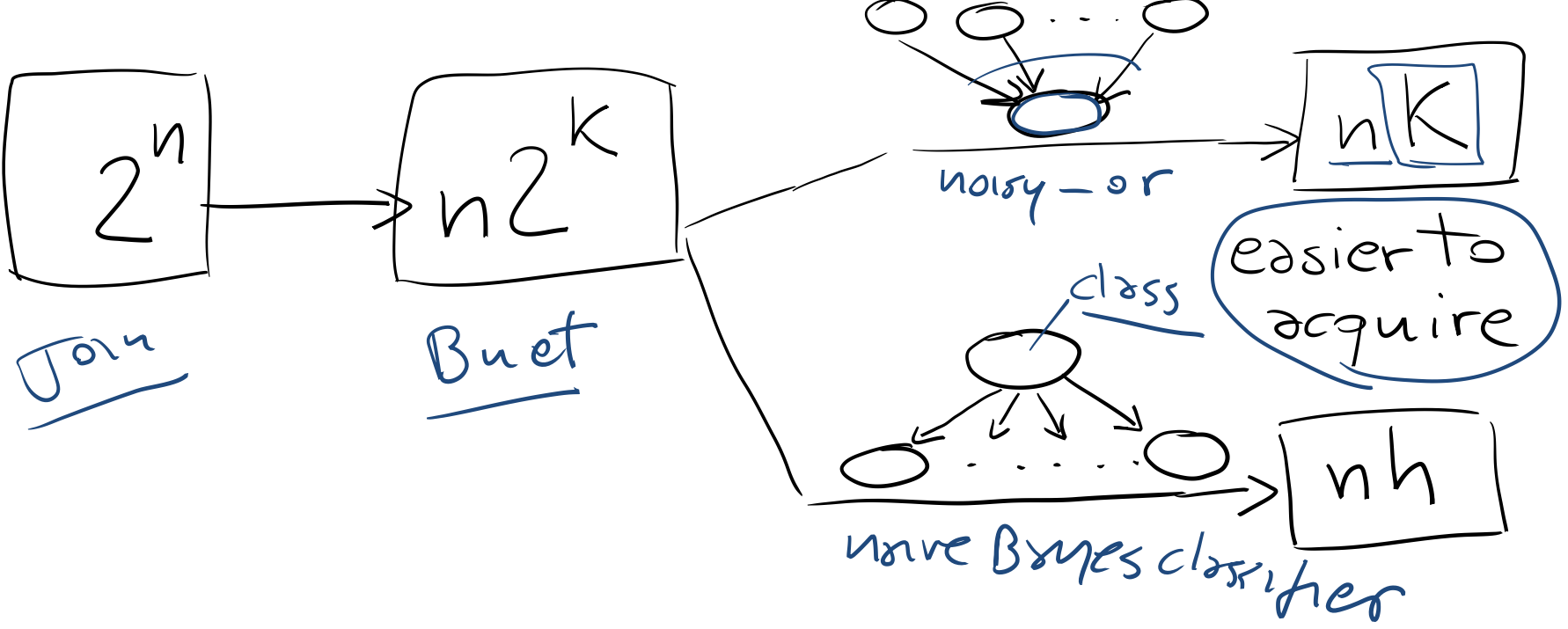

Only one parent with h possible values

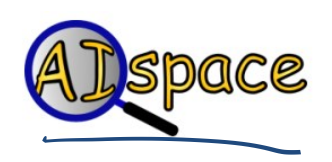

#### Lecture Overview

- Recap Learning Goals previous lecture
- Bnets Inference
	- Intro
	- Factors
	- Variable elimination Algo

## Bnet Inference

• Our goal: compute probabilities of variables in a belief network

What is the posterior distribution over one or more variables, conditioned on one or more observed variables?

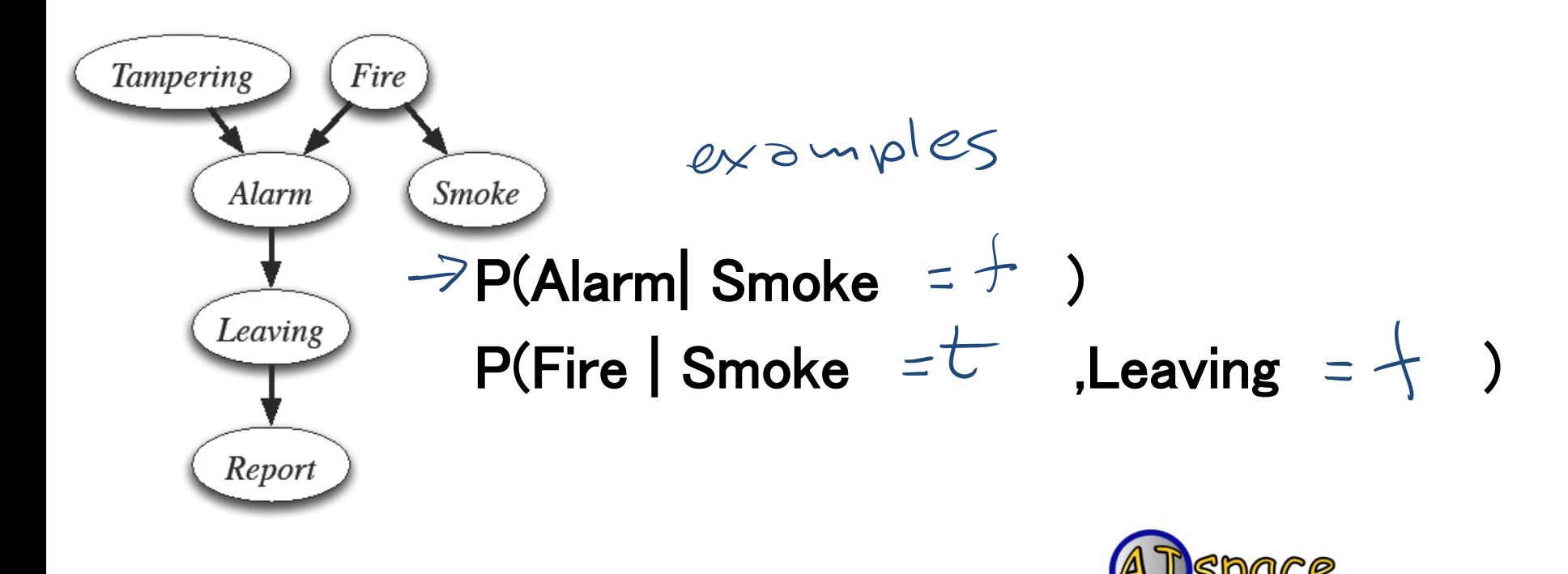

### Bnet Inference: General

- Suppose the variables of the belief network are  $X_1, \cdots, X_n$  $\cdot$ ( $\overline{Z}$ ) is the query variable
- $\cdot$   $Y_{1}$ = $V_{1}$ ,  $\cdot$   $\cdot$ ,  $Y_{1}$ = $V_{1}$  are the observed variables (with their values)  $\cdot$  Z<sub>1</sub>,  $\cdots$ ,Z<sub>k</sub> are the remaining variables
- What we want to compute:

$$
P(Z | Y_1 = v_1, \dots, Y_j = v_j) \leq
$$

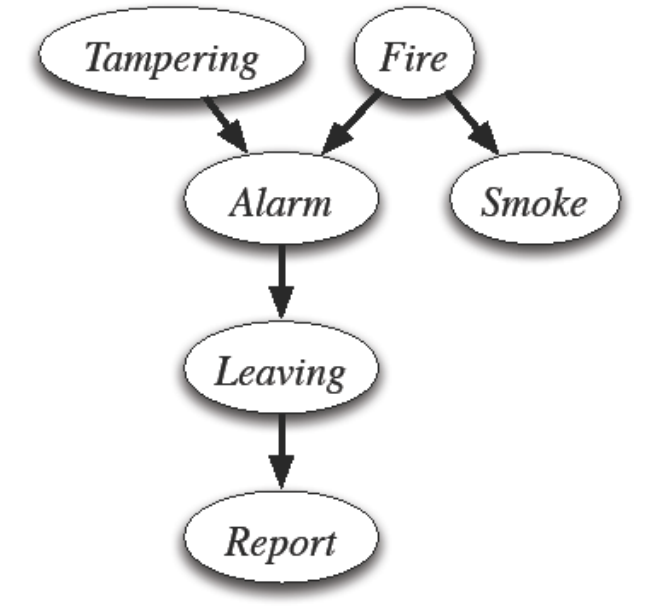

Example:  $P(L | S = t, R = f)$  $Z \Leftrightarrow L \xrightarrow{Z_1 Z_2 Z_3} T_1 F A$ <br> $Y_1 Y_2 \Leftrightarrow S, R$ 

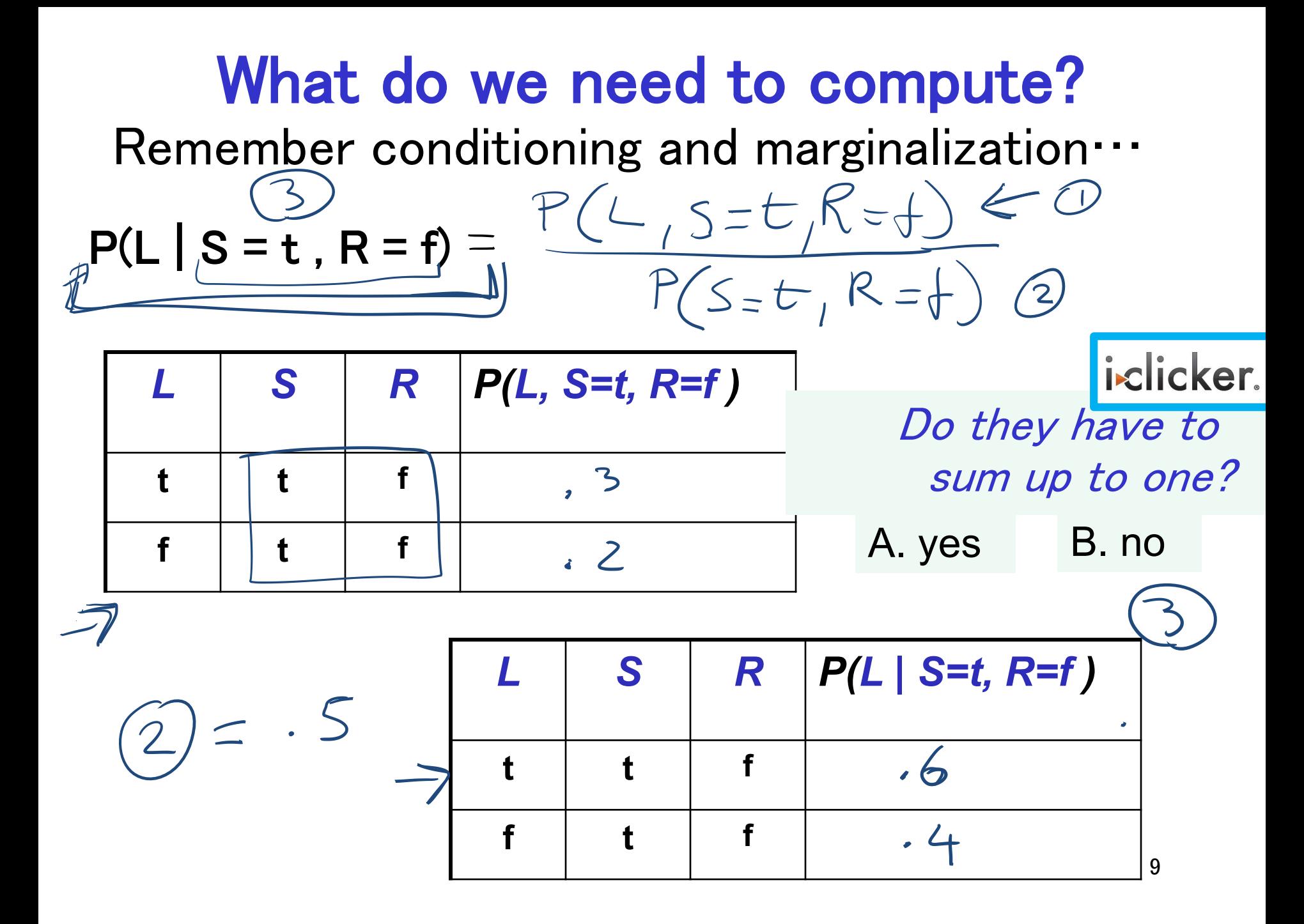

### In general….

$$
P(Z | Y_1 = v_1, ..., Y_j = v_j) = \frac{P(Z, Y_1 = v_1, ..., Y_j = v_j)}{P(Y_1 = v_1, ..., Y_j = v_j)} = \frac{P(Z, Y_1 = v_1, ..., Y_j = v_j)}{\sum_{Z} P(Z, Y_1 = v_1, ..., Y_j = v_j)}
$$

- We only need to compute the homerstor and then normalize
- This can be framed in terms of operations between factors (that satisfy the semantics of probability)

#### Lecture Overview

• Recap Bnets

- Bnets Inference
	- Intro
	- Factors
	- Variable elimination Algo

### Factors

• A factor is a representation of a function from a tuple of random variables into a number.  $(5,1)$  $\cdot$  We will write factor  $f$  on variables  $X_{1},\cdots,X_{j}$  as  $f(X_1, \ldots X_n)$ 

- A factor can denote:
	- One distribution
	- One *partial* distribution
	- Several distributions
	- Several *partial* distributions

over the given tuple of variables

#### Factor: Examples

 $P(X_1, X_2)$  is a factor  $f(X_1, X_2)$ 

Distribution

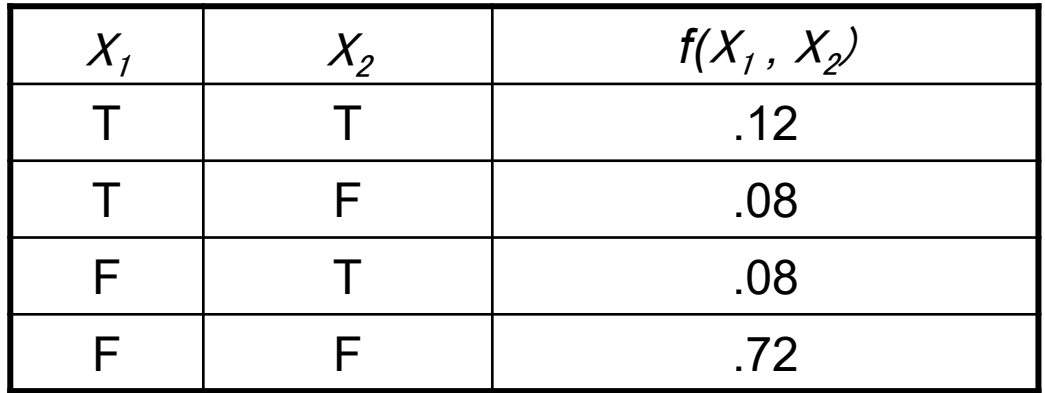

Partial distribution

 $P(X_1, X_2 = V_2)$  is a factor  $f(X_1)_{X_2 = V_2}$ 

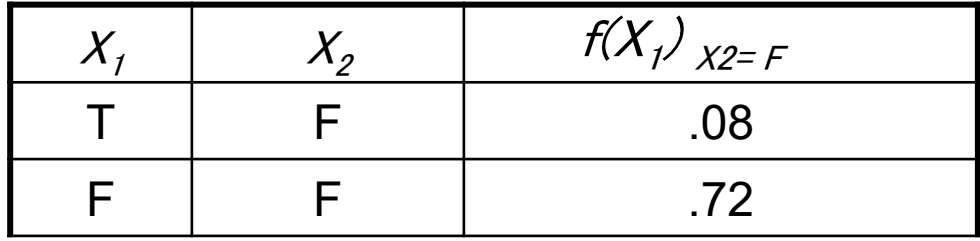

## Factors: More Examples

• A factor denotes one or more (possibly partial) distributions over the given tuple of variables

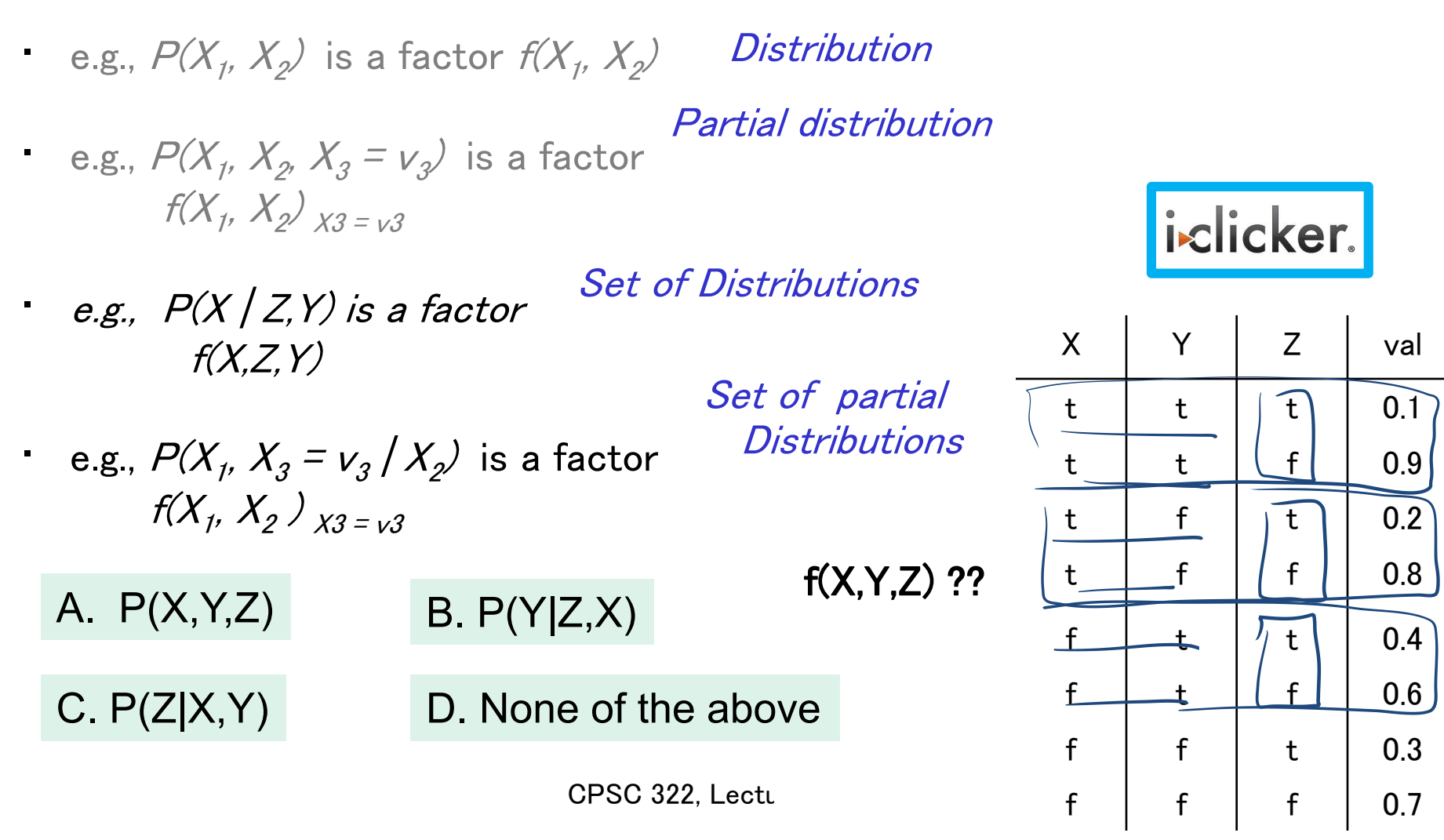

### Factors

 $+(x_1 \ldots x_n)$ 

- A factor is a representation of a function from a tuple of random variables into a number.  $(0,1)$
- We will write factor  $f$  on variables  $X_{1},\cdots,X_{j}$  as
- A factor denotes one or more (possibly partial) distributions over the given tuple of variables P(Z|X,Y)

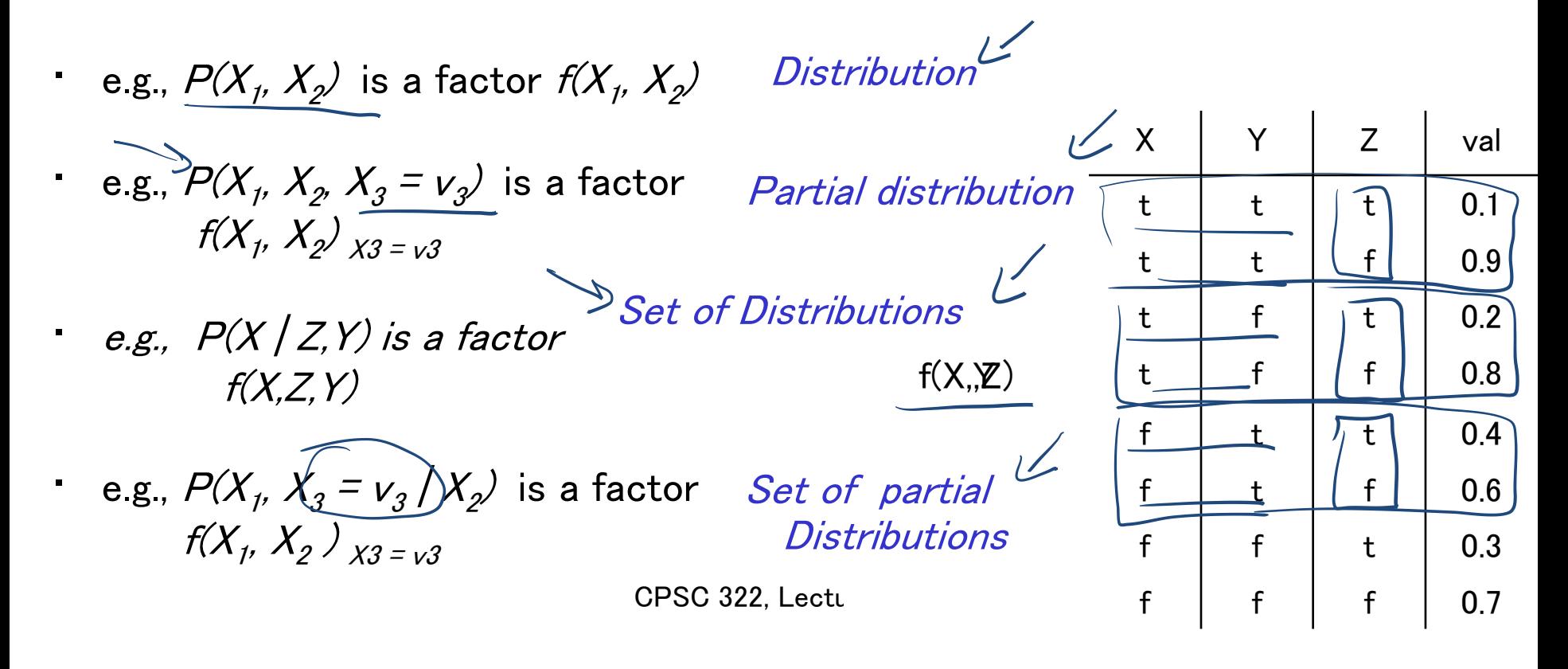

## Manipulating Factors:

We can make new factors out of an existing factor

• Our first operation: we can *assign* some or all of the variables of a factor.

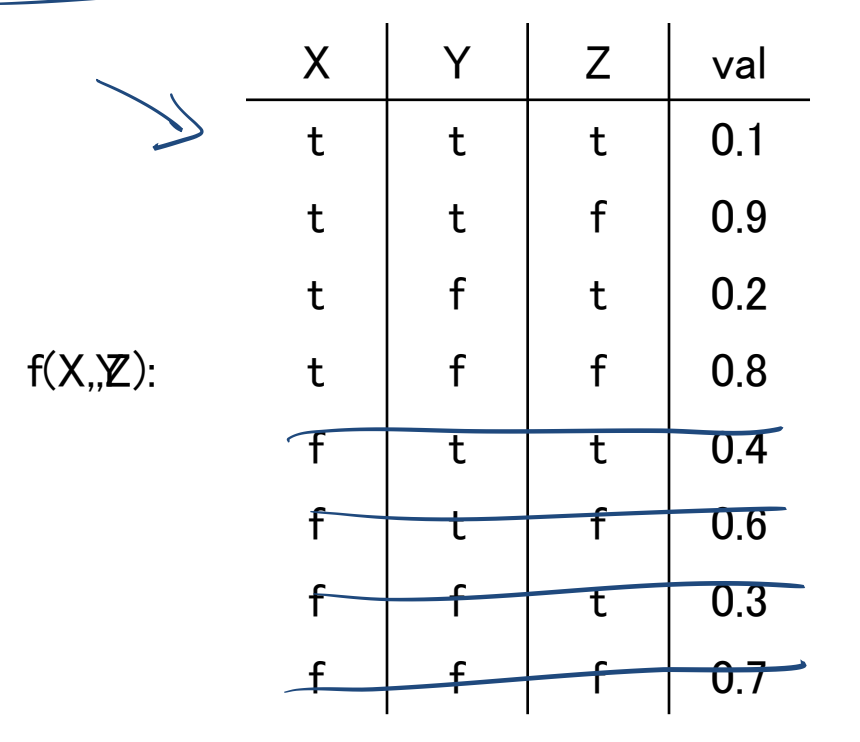

What is the result of assigning  $X=t$ 

 $f(X=t, Y, Z)$ 

 $f(X, Y, Z)_{X = +}$ 

### More examples of assignment

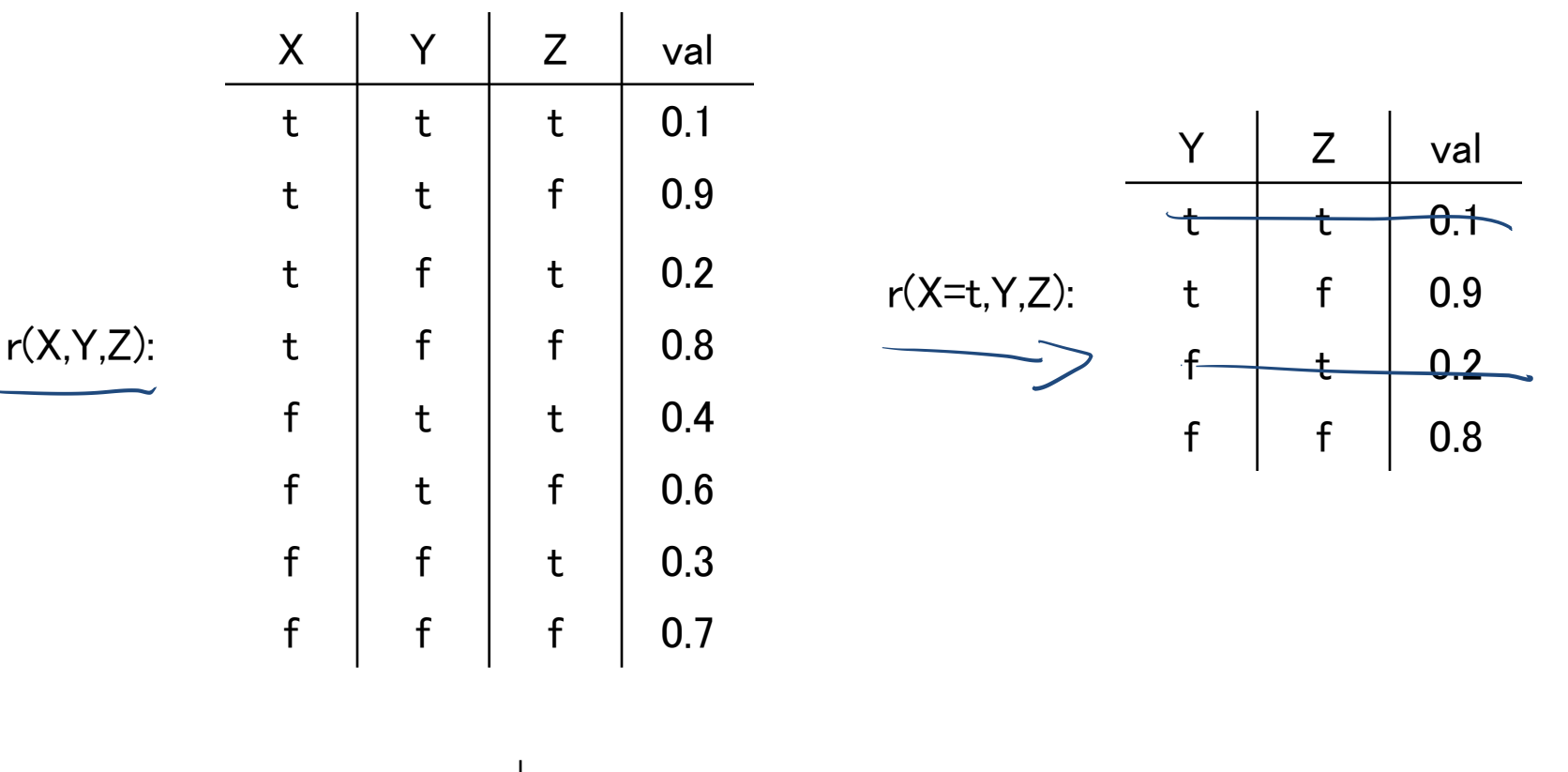

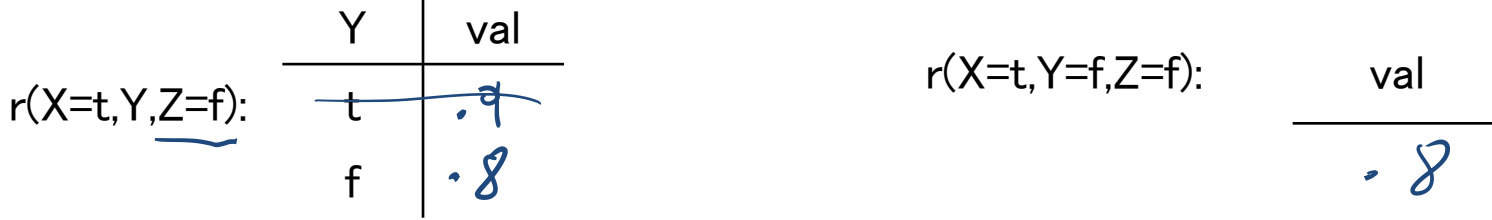

## Summing out a variable example

Our second operation: we can sum out a variable, say  $X_j$  with domain  $\{v_1, ..., v_k\}$ , from factor  $f(X_j, ..., X_j)$ , resulting in a factor on  $X_{2^{\prime}}\cdot\cdot\cdot$  , $X_{j}^{\prime}$  defined by:

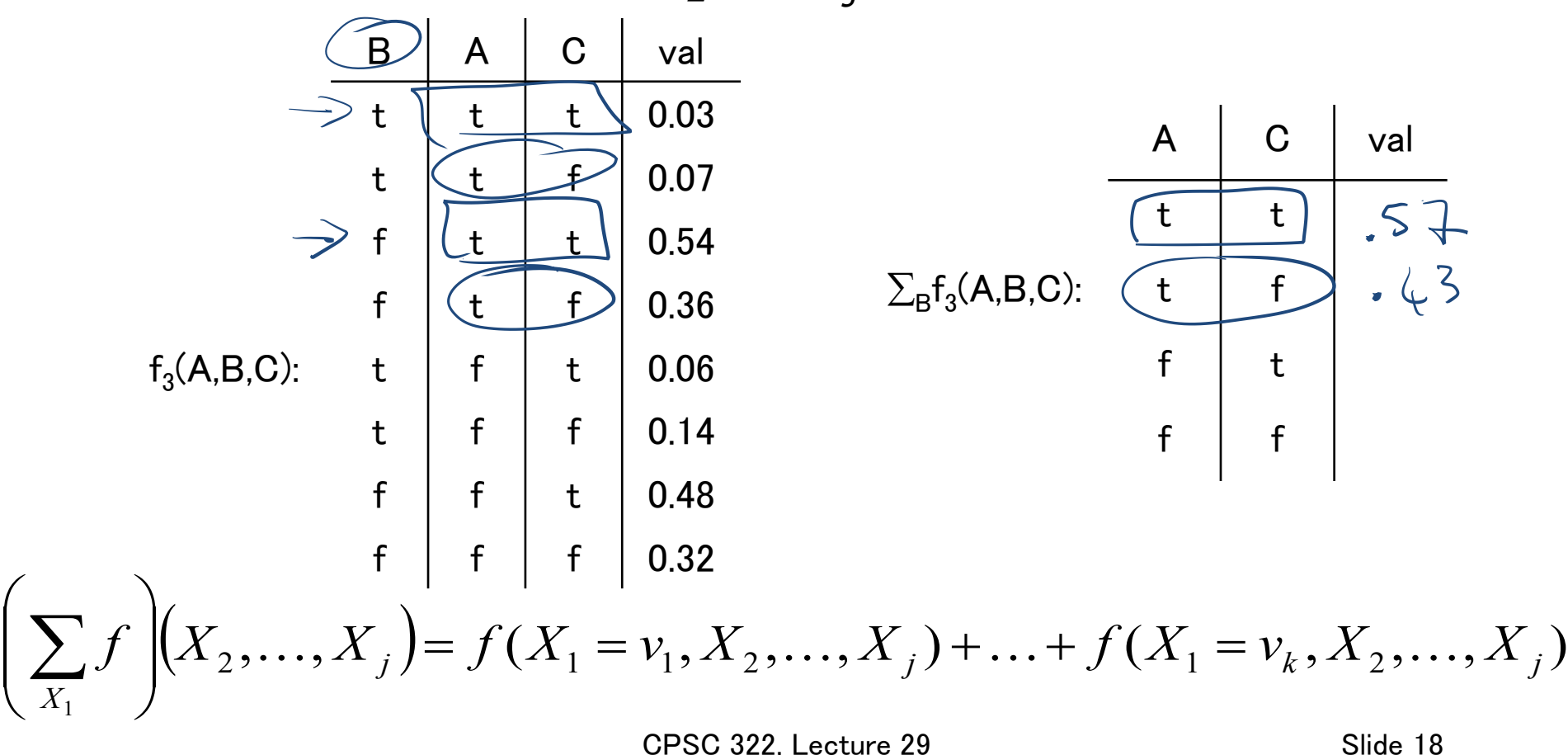

## Multiplying factors

•Our third operation: factors can be *multiplied* together.

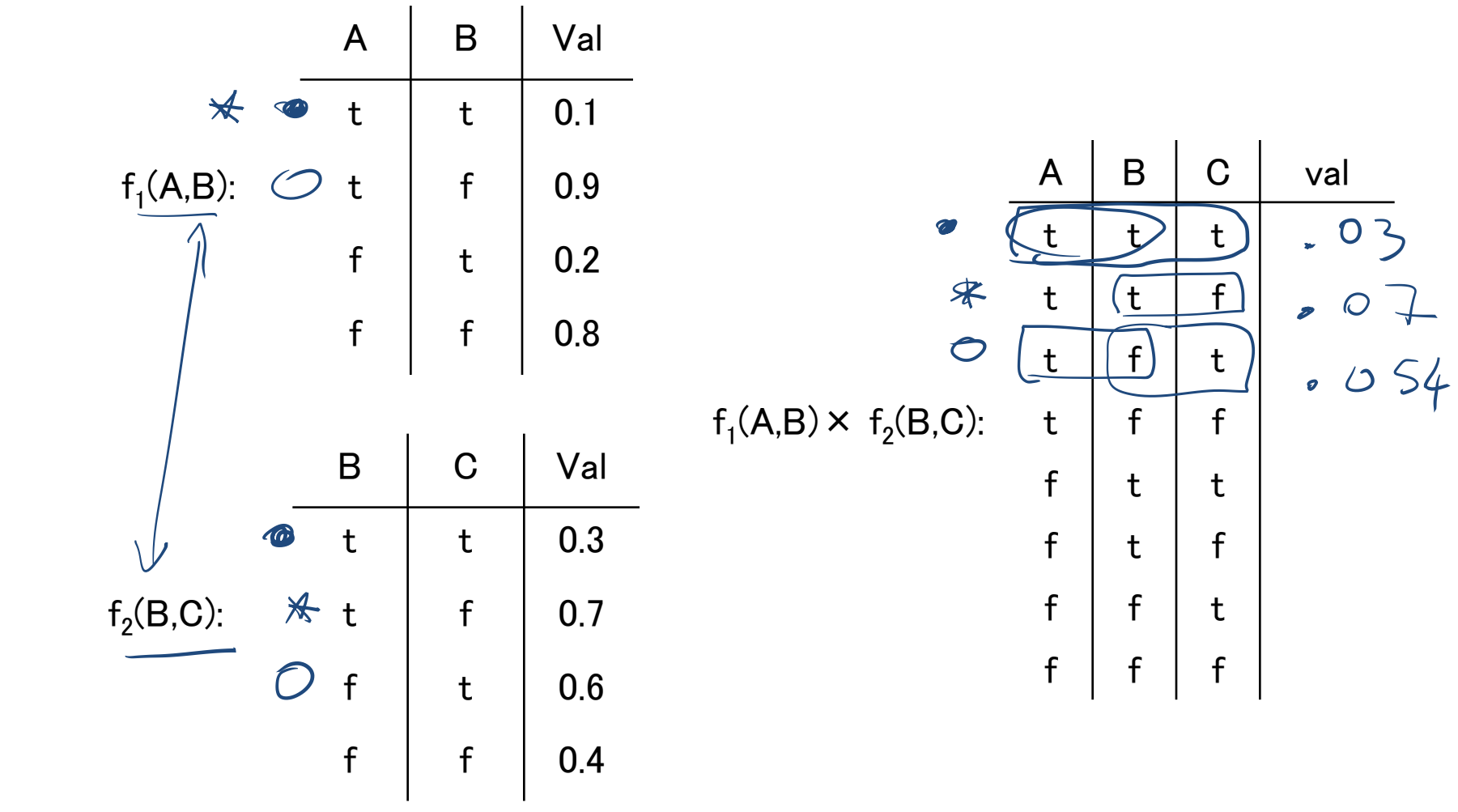

## Multiplying factors

•Our third operation: factors can be *multiplied* together.

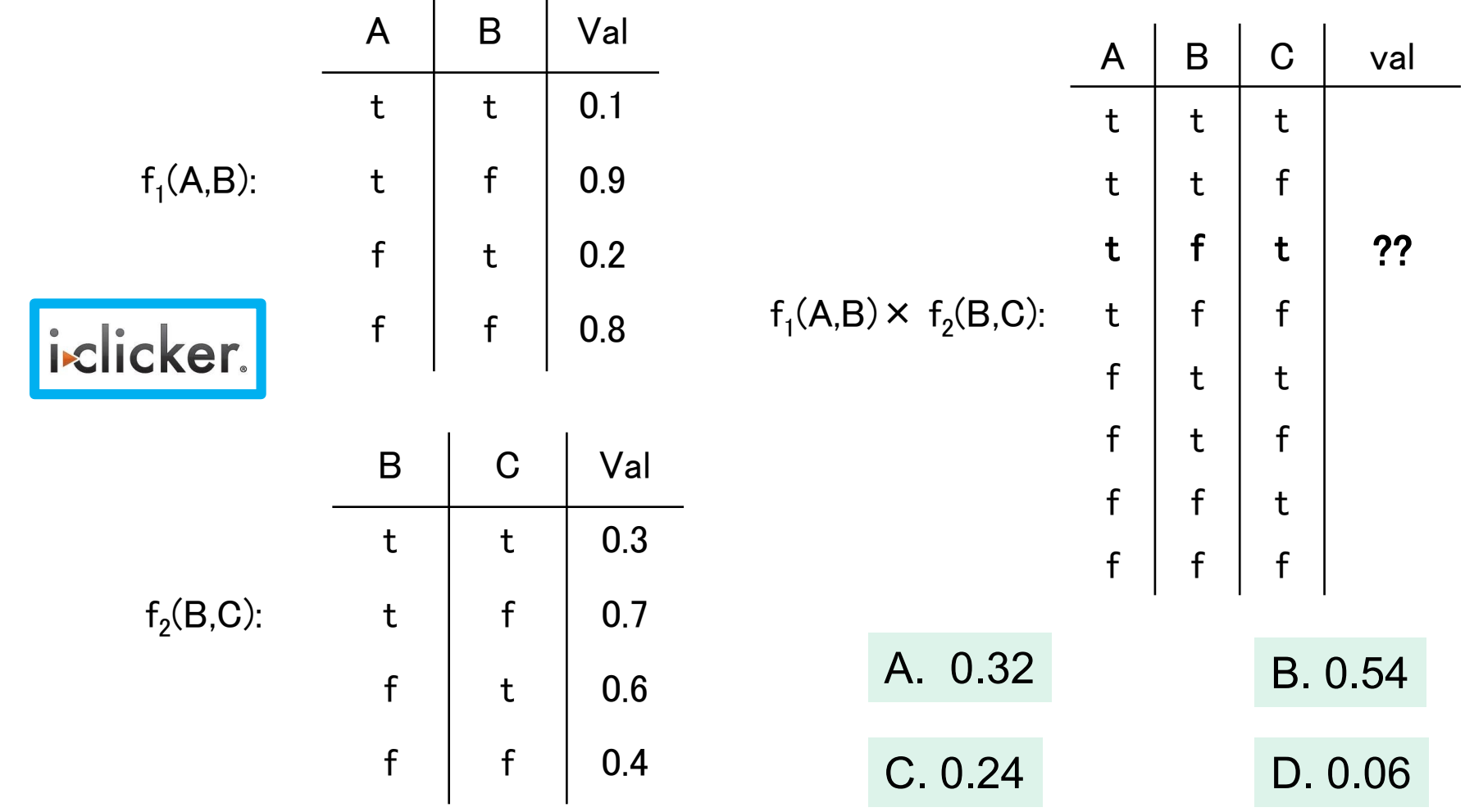

## Multiplying factors: Formal

•The **product** of factor  $f_1(A, B)$  and  $f_2(B, C)$ , where B is the variable in common, is the factor  $(f_1 \times f_2)(A, B, C)$  defined by:

$$
f_1(A, B) f_2(B, C) = (f_1 \underset{+}{\times} f_2)(A, B, C)
$$
  
+ + +  $\qquad \qquad \land B$ 

Note1: it's defined on all  $A$ ,  $B$ ,  $C$  triples, obtained by multiplying together the appropriate pair of entries from  $f_1$  and  $f_2$ .

Note2: A,  $\beta$ ,  $\mathcal{L}$  can be sets of variables

## Factors Summary

- A factor is a representation of a function from a tuple of random variables into a number.
	- $f(X_1, \dots, X_j)$
- We have defined three operations on factors:

1. Assigning one or more variables

•  $f(X_{1}=v_{1}, X_{2}, \cdots, X_{j})$  is a factor on  $X_{2}, \cdots, X_{j}$ , also written as  $f(X_1, \dots, X_j)_{X_j = V_j}$ 

2. Summing out variables is a factor on  $X_2, \cdots, X_j$ 

$$
\cdot \sum_{X_1} f(X_1, X_2, \ldots, X_j) = f(X_1 = v_1, X_2, X_j) + \cdots + f(X_1 = v_k, X_2, X_j)
$$

3\Multiplying factors

•  $f_1(A, B) f_2(B, C) = (f_1 \times f_2)(A, B, C)$ 

#### Lecture Overview

• Recap Bnets

- Bnets Inference
	- Intro
	- Factors
	- Intro Variable elimination Algo

### Variable Elimination Intro

• Suppose the variables of the belief network are  $X_1, \cdots, X_n$  $Z$  is the query variable

 $\cdot$  Y<sub>1</sub>=v<sub>1</sub>, …, Y<sub>1</sub>=v<sub>j</sub> are the observed variables (with their values)  $\cdot$  Z<sub>1</sub>,  $\cdots$ ,Z<sub>k</sub> are the remaining variables

• What we want to compute:

$$
P(Z | Y_1 = v_1, \dots, Y_j = v_j)
$$

• We showed before that what we actually need to compute is

$$
P(Z, Y_1 = v_1, \ldots, Y_j = v_j)
$$

This can be computed in terms of operations between factors (that satisfy the semantics of probability)

### Variable Elimination Intro

• If we express the joint as a factor, observed  $f(Z, Y_1, Y_j, (Z_1, Z_j))$  $\mathcal Y$  $22$  $\cdot$  We can compute  $P\!\!\!\!/\,(Z,Y,\!\!\!\!/\!\!\!\!-\!\!\nu_{1},\;\cdots,Y\!\!\!\!/\!\!\!\!-\!\!\nu_{j})$  $\blacksquare$ assigning  $Y_j = v_j$ , ...,  $Y_j = v_j$ and summing out the variables  $Z_1$ ,  $\cdots$ , $Z_k$  $=v_1,...,Y_j=v_j$  =  $\sum_{j}$   $\cdots$   $\sum_{j}$   $f(Z,Y_1,..,Y_j,Z_1,...,Z_k)_{Y_1=v_1,...,Y_j}$  $P(Z, Y_1 = v_1, \ldots, Y_j = v_j) = \left( \sum_{i=1}^{j} \cdots \sum_{i=1}^{j} f(Z, Y_1, \ldots, Y_j, Z_1, \ldots, Z_k)_{Y_1 = v_1, \ldots} \right)$  $( Z, Y_1 = v_1, \ldots, Y_j = v_j ) = \bigg| \sum_{i=1}^{N} \cdots \sum_{i=1}^{N} f(Z, Y_1, \ldots, Y_j, Z_1, \ldots, Z_k)_{Y_1 = v_1, \ldots, Y_k}$  $j = \frac{V_j}{\sqrt{1 - \sum_{j=1}^{N} (L_j - L_j) \cdot (L_j - L_j) \cdot (L_j - L_j) \$  $j$  **2**  $\sum_{i=1}^{n} y_i$  *v*  $Y_i = v_1, ..., Y_i = v_i$ *Z Z k* 1 NO Are we done?

CPSC 322, Lecture 29 Slide 25

### Learning Goals for today's class

#### You can:

• Define factors. Derive new factors from existing factors. Apply operations to factors, including assigning, summing out and multiplying factors.

• (*Minimally*) Carry out variable elimination by using factor representation and using the factor operations. Use techniques to simplify variable elimination.

#### Next Class

#### Variable Elimination

- The algorithm
- An example

#### Temporal models

#### Course Elements

- Work on Practice Exercises 6A and 6B
- Assignment 3 is due on Tue the  $20<sup>th</sup>$ !
- Assignment 4 will be available on Tue.